# I tempi di pagamento della PA: le novità 2020

Risposte alle domande pervenute nel webinar del 28 gennaio 2020

# Indice

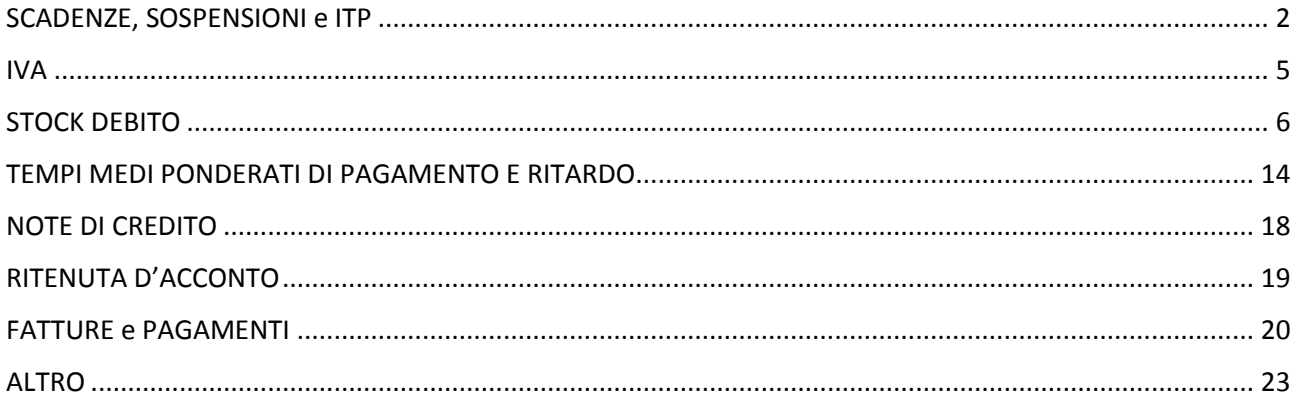

# <span id="page-1-0"></span>SCADENZE, SOSPENSIONI e ITP

*1) Sovente arrivano fatture con data scadenza pari alla data di emissione di una o due settimane precedenti.*

**La data di scadenza può essere modificata con l'OPI valorizzando il tag data\_scadenza\_pagam\_siope che a partire dal prossimo 1° di luglio 2020 diventerà obbligatorio. È comunque sempre possibile modificare la data di scadenza direttamente in PCC anche dopo il pagamento dal menu fatturecomunicazione scadenza.**

- *2) L'ITP 2019 considera due fatture 2017 per le quali abbiamo provveduto a cambiare la scadenza in PCC perché la scadenza ha subito modifica a seguito da accordi a seguito riconoscimento debito fuori bilancio ma questo non è stato recepito dalla piattaforma che continua a mantenere la vecchia scadenza peggiorando notevolmente l'indicatore.* **Occorre verificare la scadenza ed eventualmente provvedere alla modifica direttamente in PCC.**
- *3) 30 giorni dalla scadenza della fattura o dalla data del ricevimento della fattura?* **30 giorni dalla data di emissione che per le fatture elettroniche corrisponde alla data di ricezione del SDI.**
- *4) La data di inizio sospensione coincide con la data di scadenza della fattura o con la data in cui è stata inviata la lettera di contestazione?* **La data di inizio sospensione è la data a partire dalla quale il debito risulti non esigibile.**
- *5) Dobbiamo modificare la scadenza manualmente se nella fattura viene indicata una scadenza errata?* **La data di scadenza può essere modificata con l'OPI valorizzando il tag**

**data\_scadenza\_pagam\_siope che a partire dal prossimo 1° di luglio 2020 diventerà obbligatorio. È comunque sempre possibile modificare la data di scadenza direttamente in PCC anche dopo il pagamento dal menu fatturecomunicazione scadenza.**

- *6) Se prima della scadenza della fattura il DURC scade e nel richiederlo nuovamente rimane in verifica per oltre la scadenza della fattura, posso indicare come data di sospensione la data di richiesta del nuovo DURC? O devo fare una qualche comunicazione anche al fornitore?* **È cura dell'ente verificare i presupposti per inserire la sospensione.**
- *7) Le fatture che non possono essere pagate nei termini perché non siamo ancora in possesso del DURC come devono essere trattate in piattaforma?* **È cura dell'ente verificare i presupposti per inserire la sospensione.**

*8) Nella funzione "comunicazione scadenza fatture" ci sono fatture, per le quali è stata comunicata la data scadenza, che riportano importo da comunicare=0, altre importo da comunicare=iva...come mai?*

**La scadenza deve essere comunicata sull'importo dovuto al fornitore che per le fatture in regime split payment corrisponde all'imponibile mentre per le fatture non in split all'importo totale del documento comprensivo di IVA.**

- *9) Indice tempestività pagamenti che fino ad ora veniva pubblicato in amministrazione trasparente ora non si pubblica più trimestralmente ed annualmente dal 2020?* **L'indicatore di tempestività dei pagamenti si continua pubblicare secondo quanto previsto dal D.Lgs.vo n. 33/2013. Al riguardo si segnala la circolare RGS 22/2015 esplicativa delle regole di calcolo e pubblicazione dell'indicatore.**
- *10) Come far modificare l'ITP calcolato dalla piattaforma?*

**Aggiornando i pagamenti, le date di scadenza e se presenti l'inserimento delle sospensioni.**

- *11) Per fatture inserite nello stock 2018 ho inserito i giorni di sospensione per contenzioso e non sono più presenti nel totale della PCC. Il dato comunicato dall'Ente al 30/04/2019 le conteneva. Dobbiamo modificare anche la nostra dichiarazione sullo stock 2018?* **Sì, occorre modificare quanto comunicato in Piattaforma.**
- *12) Come si opera per inserire il piano di comunicazione scadenza su PCC?*

**Con la funzione di comunicazione scadenza. La funzione è disponibile in modalità on line, massiva, telematica e Web Service. A partire dal prossimo 1° di luglio 2020 la data di scadenza diventerà obbligatoria nell'OPI e pertanto se valorizzata all'interno del tracciato correttamente non sarà più necessario comunicare mensilmente ad eccezione della comunicazione di gennaio con la quale dovranno essere comunicate in PCC le scadenze per le fatture scadute e non pagate al 31/12 di ciascun anno (DL 124/2019 art. 50, comma 2).**

*13) Come si sospendono le fatture in PCC?*

**Nella sezione guide della home page del sistema PCC è presente la guida "sospensioni e debiti non commerciali" nella quale sono descritte le modalità di registrazione.**

*14) La data di scadenza non è possibile comunicarla solo con il mandato di pagamento!! devo ogni mese andare ad aggiornare tutte le date di scadenza delle fatture in piattaforma entro il 15 del mese?*

**La data di scadenza può essere modificata con l'OPI valorizzando il tag data\_scadenza\_pagam\_siope che a partire dal prossimo 1° di luglio 2020 diventerà obbligatorio. È comunque sempre possibile modificare la data di scadenza direttamente in PCC anche dopo il pagamento dal menu fatturecomunicazione scadenza. Non è più necessario comunicare mensilmente ad eccezione della comunicazione di gennaio con la** 

**quale dovranno essere comunicate in PCC le scadenze per le fatture scadute e non pagate al 31/12 di ciascun anno (DL 124/2019 art. 50, comma 2).**

*15) Come vanno gestiti i sospesi di cassa?*

**A partire dal 1° luglio 2020, con la nuova versione del giornale di cassa che prevede la gestione della data del sospeso, in PCC nel caso in cui un sospeso venga regolarizzato con il mandato di regolarizzazione il pagamento avrà come data la data del sospeso e non quella del mandato.**

*16) Alcune fatture di novembre e dicembre 2019 hanno scadenza per contratto di 60 o 90 giorni, quindi i mandati con la data di scadenza corretta andranno inviati dopo il 31/01/2020. Devo provvedere alla comunicazione delle scadenze al più presto in modo che lo stock 2019 corrisponda con quello calcolato della nostra contabilità interna?*

**Nel premettere che il termine massimo stabilito dalla normativa vigente per i pagamenti nelle transazioni commerciali con le pubbliche amministrazioni è di 30 giorni o 60 per gli enti del SSN o nei casi in cui lo consenta la particolare natura del contratto, occorre comunicare al più presto la scadenza direttamente in Piattaforma così che le fatture non concorrano al calcolo dello stock del debito.**

*17) Su una fattura il fornitore ci ha indicato una scadenza di un anno perché c'è un sinistro e si attende l'esito della compagnia assicuratrice ma sulla PCC non è stato possibile comunicare una data di scadenza così lunga. È corretto?*

**Il caso segnalato sembrerebbe configurarsi in un sospeso per contenzioso pertanto l'ente può verificare se esistono i presupposti per inserire la sospensione. In ogni caso il sistema PCC, al fine di evitare eventuali errate indicazioni di scadenze permette di inserire la scadenza per massimo sei mesi successivi alla data di emissione.**

*18) L'art.1 comma 855 della legge 27/12/2019 n. 160, legge di bilancio 2020, ha modificato l'art. 50 del DL 124/2019, comma 3, anticipando al 1° luglio 2020 (era il 1° gennaio 2021) l'obbligo da parte delle PA di inserire nell'OPI la data di scadenza della fattura. Chiedo, per favore, in che modo dovrà essere rappresentato tale dato nel tracciato dell'ordinativo.* **La scadenza delle fatture dovrà essere comunicata all'interno dell'XML del mandato di pagamento inserendo la data di scadenza nel tag <data\_scadenza\_pagam\_siope> dell'XML.**

#### *19) Come chiudere le fatture con indicazione split NO errato?*

**Il regime split può essere modificato prima del pagamento, qualora non venga fatta questa operazione si può procedere con la chiusura fattura in PCC o con un pagamento di tipo non commerciale che riporti gli identificativi della fattura con l'importo iva al momento in cui si provveda a regolarizzare f24 del versamento periodico.**

*20) Come inserire l'IVA splittata e già pagata nei termini relativamente al periodo 2018 visto che non è più possibile caricarlo manualmente come succedeva in precedenza (prima del SIOPE +)*

**A partire dalla data di inizio regime Siope + anche i pagamenti di tipo iva sono registrati tramite OPI nel quale dovranno essere trattati come tipo debito IVA. Il sistema PCC registra nel conto iva gli importi che facoltativamente potranno essere indicati nell'OPI con la specifica delle singole fatture. Nel caso in cui si voglia registrare l'iva direttamente in PCC attraverso la voce di menu fatturepagamento/stornoregistra pagamento quota IVA occorrerà inserire una richiesta di eccezione delle registrazioni dei pagamenti prevista per gli enti in regime Siope+.**

#### <span id="page-4-0"></span>IVA

## <span id="page-5-0"></span>STOCK DEBITO

- *21) È possibile modificare la comunicazione dei debiti al 31.12.2018 per adeguarlo a quanto risulta dalla Piattaforma in seguito a registrazioni manuali?* **È ancora possibile modificare il dato comunicato in PCC.**
- *22) La comunicazione dei debiti relativi al 2019 quando va effettuata?*

**Essendo stato prorogato il termine entro il quale applicare le misure di garanzia all'esercizio 2021, per quest'anno la comunicazione sarà possibile anche oltre la scadenza che a regime è prevista entro il 31/01 di ciascun anno. Al riguardo si rappresenta che l'art. 1, comma 867, della legge n. 145 del 2018 prevede che "Per le amministrazioni che ordinano gli incassi e i pagamenti al proprio tesoriere o cassiere attraverso ordinativi informatici emessi secondo lo standard Ordinativo Informatico, di cui al comma 8-bis dell'articolo 14 della legge 31 dicembre 2009, n. 196, l'obbligo del presente adempimento permane fino alla chiusura dell'esercizio nel corso del quale il predetto standard viene adottato", anche se, nel caso in cui il dato rilevato da PCC è diverso da quello rilevato nelle scritture contabili dell'ente, nelle more delle attività di allineamento dati, è consigliato provvedere alla comunicazione.**

*23) Perché nello stock del debito al 31/12/2018 non ho più fatture del 2017 mentre me le ritrovo nello stock al 31/12/2019?*

**Ai fini del calcolo sono considerate tutte le fatture interamente scadute e non pagate alla data del 31/12 dell'anno precedente alla rilevazione. Le note di credito hanno effetto negativo.**

**Per la data di scadenza si considera la data comunicata dall'utente su PCC. In assenza di tale data si considera la data di emissione + 30 gg (60 gg per amministrazioni del SSN). Per le fatture elettroniche la data di emissione corrisponde alla data di ricezione della fattura da parte dello SDI.**

**Sono esclusi dal calcolo dello stock i saldi sospesi contestati o in contenzioso o per adempimenti normativi, i saldi non liquidabili e i saldi pagati non commerciale. Occorre pertanto verificare il caso.**

*24) Per alcune fatture trovo l'importo dello stock 2018 raddoppiato come devo procedere?*

**L'importo doppio di una fattura nello stock del debito può essere dovuto ad una eccedenza di contabilizzazione. In questo caso si potrà procedere con l'azione di chiusura che nel caso di eccedenze di contabilizzazione neutralizzerà gli importi registrati in eccedenza.**

**Occorre pertanto verificare il caso.**

*25) Desidererei conoscere i criteri d'inclusione delle fatture nel calcolo dello stock del debito, in quanto nel 2016 il Comune ha una sola fattura sospesa, per verifiche normative, che la PCC non considera minimante. Tale fattura è presente sulla PCC in stato di lavorazione.*

**Ai fini del calcolo sono considerate tutte le fatture interamente scadute e non pagate alla data del 31/12 dell'anno precedente alla rilevazione. Le note di credito hanno effetto negativo.**

**Per la data di scadenza si considera la data comunicata dall'utente su PCC. In assenza di tale data si considera la data di emissione + 30 gg (60 gg per amministrazioni del SSN). Per le fatture elettroniche la data di emissione corrisponde alla data di ricezione della fattura da parte dello SDI.**

**Sono esclusi dal calcolo dello stock i saldi sospesi contestati o in contenzioso o per adempimenti normativi, i saldi non liquidabili e i saldi pagati non commerciale. Tutti gli altri sospesi concorrono allo stock.**

*26) La disciplina della riduzione dei debiti commerciali riguarda anche le aziende Sanitarie?*  **Si, secondo quanto disposto dalla l.145/2018 commi 860 e 865.**

*27) Stock del debito 2018 risulta errato in quanto le fatture sono regolarmente pagate dall'Ente ma i mandati non impattano con le fatture per errore indicazione nei campi di C.F. anziché P.IVA - Come procedere alla chiusura in PCC di queste fatture regolarmente pagate?*

**È possibile attivare la funzione di eccezione delle registrazioni dei pagamenti e successivamente registrare il pagamento direttamente in PCC.**

*28) Perché lo stock al 31/12/2019 comprende anche fatture che per contratto scadono nel 2020?* 

**Le fatture con scadenza 2020 non entrano nel calcolo dello stock al 2019. Occorre verificare la scadenza. Al riguardo si precisa che in assenza della scadenza comunicata dall'ente ai fini del calcolo è attribuita una scadenza pari alla data di emissione, che per le fatture elettroniche corrisponde alla data di ricezione SDI, più 30 giorni.**

*29) Rispetto all'indicatore annuale 2019 da pubblicare entro gennaio 2020 è da considerare il dato presente su PCC?*

**La domanda sembrerebbe far riferimento all'indicatore di tempestività dei pagamenti (ITP). Si rappresenta che alla voce di menu utilità --> elenco report, il sistema PCC mette a disposizione degli enti l'ITP trimestrale e annuale elaborato in base ai dati rilevati dalle singole registrazioni di pagamento.**

*30) Nello stock debito scaduto al 31/12/2019 sono state comprese fatture respinte, non*  liquidabili fatture con scadenza 2020 e importi di IVA di fatture regolarmente pagate nel *2019 e indicate con split. Come mai?*

**Le fatture respinte, non liquidabili e pagate nel 2019 e quelle non pagate con scadenza 2020 non entrano nel calcolo dello stock al 2019. In merito all'IVA dipende se la fattura è stata ricevuta in regime split. Inoltre, se pagata oltre l'anno di rilevazione e l'importo pagato per la fattura sia stato rilevato comprensivo dell'iva il sistema considera come debito quest'ultimo.**

*31) Quali sono gli enti in contabilità economico patrimoniale che sono soggetti a questa normativa? tutte le aziende speciali?*

**Tutte le pubbliche amministrazioni di cui all'articolo 1, comma 2, della legge 31 dicembre 2009, n. 196 che adottano la contabilità economico – patrimoniale, ai sensi dei commi 859 e 864 dell'art. 1, legge 145 del 2018, ad eccezione degli Enti del SSN a cui si applicano le misure del comma 865.**

*32) Perché nella visualizzazione dello stock del debito 2018 già dichiarato, fa vedere la data di ogni settimana anno corrente?*

**La data presente nella pagina dello stock del debito indica l'aggiornamento dello stock calcolato da PCC che avviene settimanalmente.**

*33) Chi deve comunicare manualmente lo stock del debito al 31/12/2019?*

**La persona registrata in PCC con il ruolo di responsabile, che corrisponde all'organo di vertice dell'ente. Sono esclusi dall'obbligo gli enti che nell'esercizio precedente hanno adottato SIOPE+ (art. 1, comma 867, della legge n. 145 del 2018), anche se, nel caso in cui il dato rilevato da PCC risulti diverso da quello rilevato nelle scritture contabili dell'ente, nelle more delle attività di allineamento dati, è consigliato provvedere alla comunicazione.**

*34) Mi risultano in stock 2019 fatture (esenti IVA) che transitano dall'economato (buoni di pagamento emessi nell'ultimo trimestre 2019) ma il cui mandato di rimborso all'economo è stato emesso nel 2020) Come devo fare per escluderle?*

**Per la registrazione corretta dei pagamenti della cassa economale, per la quale il mandato di reintegro non corrisponde al pagamento, l'ente dovrà inserire una richiesta di eccezione delle registrazioni dei pagamenti e provvedere alla registrazione direttamente in PCC.** 

*35) Il dato che si deve ridurre del 10% al fine del calcolo del fondo di garanzia è quello previsto dall'art. 33 del dlgs 33/2013 o lo stock del debito che risulta dalla PCC?* 

**L'ambito oggettivo sul quale si pongono le due norme è lo stesso ovvero acquisti di beni, servizi prestazioni professionali e forniture. Su PCC lo stock è calcolato solo sulla parte dovuta al fornitore. Pertanto le fatture in regime split scadute e non pagate concorrono allo stock per la sola parte imponibile mentre le non split per l'importo totale**

*36) Dobbiamo comunicare nello stock del debito anche le fatture non pagate in quanto oggetto di contestazione?*

**Le fatture sospese per contenzioso o contestazione sono escluse dal calcolo dello stock del debito.**

*37) Ho trovato fatture nello stock che non risultano nella nostra contabilità. come devo segnalarle?*

**Le fatture elettroniche presenti in PCC sono state ricevute dal SDI. Per queste occorre verificare i motivi del disallineamento. Diverso è per le fatture eventualmente caricate**  **nel sistema a cura dei fornitori precedenti all'obbligo di fattura elettronica. Per quest'ultime è possibile inserire il rifiuto in PCC.** 

**In ogni caso occorre allineare i dati di PCC con quanto risulta nella contabilità dell'ente.**

**Per le fatture emesse e pagate al 31/12/2017 è possibile utilizzare la procedura massiva semplificata, compilando il Modello 003 ed inserendo nella colonna "Azione" la sigla CMP, con cui non occorre specificare i dati del pagamento per le singole fatture.**

**Per le fatture successive occorrerà registrare il pagamento secondo le consuete modalità PCC. Per gli enti in regime Siope+, qualora non fosse possibile effettuare una variazione dei mandati, bisognerà attivare la funzione di eccezione delle registrazioni dei pagamenti e successivamente registrare i pagamenti sulle fatture.**

*38) Per il calcolo dello stock del debito, quali fatture vanno considerate quelle registrate in RUF entro il 30/11/2019 oppure registrate entro il 31/12/2019?*

**Ai fini del calcolo sono considerate tutte le fatture interamente scadute e non pagate alla data del 31/12 dell'anno precedente alla rilevazione. Le note di credito hanno effetto negativo.**

**Per la data di scadenza si considera la data comunicata dall'utente su PCC. In assenza di tale data si considera la data di emissione + 30 gg (60 gg per amministrazioni del SSN). Per le fatture elettroniche la data di emissione corrisponde alla data di ricezione della fattura da parte dello SDI.**

**Sono esclusi dal calcolo dello stock i saldi sospesi contestati o in contenzioso o per adempimenti normativi, i saldi non liquidabili e i saldi pagati non commerciale.**

*39) Vorremmo sapere se le anomalie presenti sulla PCC sia nei Mandati che nelle Reversali possono influire sullo stock del debito e sul calcolo dei tempi medi di pagamento?*

**Alcune anomalie sui mandati e sulle reversali sono bloccanti pertanto alcune fatture potrebbero risultare "in lavorazione" e non "Lavorate" e quindi incidere sullo stock del debito.**

**Dalla voce di menu Siope+ Ricerca mandati/reversali è possibile visualizzare i mandati di pagamento emessi. Il sistema consente di specificare i parametri di ricerca desiderati nonché di selezionare i mandati che siano stati scartati oppure che abbiano generato un'anomalia nella fase di acquisizione nel sistema PCC. inoltre il sistema consente l'esportazione del risultato della ricerca in formato excel.**

*40) Sulla PCC alla voce ricognizione debiti, dopo un lungo lavoro nel 2019, abbiamo ottenuto l'allineamento dello stock del debito 2018. Da quando è stata aggiornata la funzione mettendo anche lo stock 2019, l'importo dello stock 2018 è cambiato. Adesso perciò dobbiamo di nuovo ricominciare a verificare la differenza pure per il 2018. È capitato anche ad altri enti?*

**Ad oggi il sistema PCC rielabora in base alle informazioni disponibili sia lo stock 2018, sia lo stock 2019. Pertanto eventuali modifiche ai dati che hanno impatto sul calcolo modificano gli importi.**

*41) Le modifiche fatte su documenti in PCC dopo quanto tempo aggiornano lo stock del debito?*

**Il ricalcolo dei dati è previsto ogni lunedì mattina.**

*42) Nel caso di stock debito 2018 diverso a seguito di accertamento di note di accredito prima non considerate per prudenza, ora dobbiamo certificare nuovamente questo nuovo dato 2018 (risultiamo con un dato positivo a ns favore).*

**Nel calcolo dello stock del debito scaduto e non pagato alla fine dell'esercizio precedente devono essere considerate anche le note di credito con effetto negativo sull'ammontare dello stock.**

*43) Se il dato al 31/12/2018 non fosse da aggiornare lasciamo il campo vuoto?*

**No, occorre comunque inserire il dato, anche nel caso in cui coincide con quanto calcolato da PCC.**

*44) Sulla PCC c'è una nuova voce "esclusione fatture debiti L.145/2018". in quale caso si usa e come?*

**È cura dell'ente verificare i presupposti per poter escludere le fatture dal calcolo dello stock.**

**È possibile quindi escludere le fatture accedendo alla voce di menu "***Ricognizione debiti → Esclusione fatture debiti L. 145/2018***", tale funzionalità consente:**

- **La ricerca di fatture che concorrono allo stock del debito e la loro eventuale esclusione;**
- **Ripristino delle fatture escluse affinché concorrano nuovamente al calcolo dello stock del debito.**

*45) L'allineamento dei dati in PCC può essere fatto anche successivamente al 31 gennaio?* **È ancora possibile allineare i dati PCC delle fatture che concorrono al calcolo dello stock del debito.**

*46) Una volta effettuata la comunicazione dello stock di debito al 31-12-2019, dove la si può ritrovare/consultare?*

**Una volta comunicato l'ammontare dello stock del debito è possibile consultarlo accedendo al menu "***Ricognizione debiti → Comunicazione debiti L. 145/2018".*

*47) Il campo note di accredito presente nello stock del debito va compilato?*

**No, occorre compilare solo il campo relativo all'ammontare dello stock di debito alla fine dell'esercizio precedente.**

*48) L'importo da considerare come debito al 31.12.2019 è al netto dell'IVA?*

**Dipende se la fattura è stata ricevuta in regime split. Inoltre, se pagata oltre l'anno di rilevazione e l'importo pagato per la fattura sia stato rilevato comprensivo dell'iva il sistema considera come debito quest'ultimo.**

*49) Se nello stock di debito scaduto al 31.12.2019 sono comprese fatture regolarmente pagate nel corso del 2019 ma per le quali il pagamento non risulta nella piattaforma, come si deve fare? Il sistema, infatti, non consente di registrare il pagamento agli enti in regime di Siope+*

**È possibile attivare la funzione di eccezione delle registrazioni dei pagamenti e successivamente registrare il pagamento direttamente in PCC di tali fatture.**

*50) Le fatture messe in sospensione fanno parte dello stock del debito?*

**Le fatture sospese per contenzioso o contestazione sono escluse dal calcolo dello stock del debito.**

*51) Le fatture già pagate in quanto importo trattenuto direttamente dal creditore possono essere indicate nel campo esclusione fatture debiti l. 145/2018?*

**Per fatture nate già pagate per le quali non si emette mandato di pagamento, il pagamento in PCC deve essere registrato mediante la funzione** *Siope+ Eccezioni delle registrazioni dei pagamenti***.** 

**In fase di registrazione del pagamento è cura dell'Amministrazione indicare:**

- **Data Pagamento = Data Emissione**
- **N. Mandato = Qualsiasi identificativo utile all'Amministrazione per identificare il fenomeno nel proprio sistema contabile**
- **Data di Scadenza = La data di scadenza dovrà essere quella prevista dalla normativa vigente per la generalità dei debiti commerciali salvo che il contratto o la convenzione istitutivi del rapporto non dispongano diversamente.**
- *52) L'ente ha segnalato alla PCC che concorrono a formare il debito scaduto al 31/12/2019 anche fatture pagate nel 2019. Il pagamento risulta anche dalla PCC e l'ente ha chiesto di toglierle dallo stock del debito. La PCC ha indicato all'ente di utilizzare la funzionalità "esclusione dallo stock del debito". A mio avviso le fatture non dovrebbero essere considerate in automatico*

**Non rientrano nel calcolo dello stock al 31/12/2019 le fatture pagate nel 2019.**

*53) Le fatture inserite nell' "esclusione dallo stock del debito" vanno successivamente contabilizzate o restano escluse per sempre?* 

**Le fatture escluse dal calcolo dello stock restano escluse fin quando l'utente non le ripristina affinché concorrano nuovamente al calcolo dello stock del debito. Operazione possibile accedendo al menu "***Ricognizione debiti → Esclusione fatture debiti L. 145/2018***".**

**In ogni caso eventuali contabilizzazioni e pagamenti comunicati saranno registrati sulle fatture escluse.**

*54) È necessario inserire l'importo dell'Ammontare dello stock di debiti, e relative note, anche per gli enti che ordinano incassi e pagamenti in SIOPE +?*

**La norma dispone che per gli enti che nell'esercizio precedente a quello di rilevazione hanno ordinato pagamenti tramite Siope+ la comunicazione non è dovuta.**

**Nel caso in cui il dato rilevato da PCC è diverso da quello rilevato nelle scritture contabili dell'ente, nelle more delle attività di allineamento dati, è opportuno provvedere a comunicare il dato dello stock di debito**

*55) Per alcune fatture del 2018 all'interno dello stock in piattaforma viene tenuto conto dell'importo lordo comprensivo di iva e pertanto è diverso da quanto risulta in contabilità nostra. Come fare per modificare?*

**Dipende se la fattura è stata ricevuta in regime split. Inoltre, se pagata oltre l'anno di rilevazione e l'importo pagato per la fattura sia stato rilevato comprensivo dell'iva il sistema considera come debito quest'ultimo.**

- *56) Il nostro Ente è in dissesto finanziario. I debiti di competenza dell'Organo Straordinario di Liquidazione vanno calcolati nello stock del debito? Le fatture andrebbero escluse?* 
	- **Per consentire al sistema PCC di non considerare le fatture di competenza dell'OSL:**
		- **1. l'ente registra l'OSL in IPA come Unità organizzativa a sé stante incardinata nella struttura dell'amministrazione;**
		- **2. il responsabile PCC registrato sul vertice dell'intera amministrazione richiede a PCC il trasferimento delle fatture di competenza dell'OSL ricevute dalle altre UO dell'ente**
		- **3. il responsabile PCC registrato sul vertice dell'intera amministrazione effettua in PCC l'esclusione dell'UO OSL ai fini del calcolo degli indicatori della L.145. Nella sezione news del sistema PCC saranno fornite istruzioni su quando tale funzionalità sarà resa disponibile.**

**Per quanto riguarda il punto 2 direttamente dalla Home page del sistema attraverso la sezione "richiedi assistenza", dopo avere eseguito la autenticazione, attraverso il seguente istradamento è possibile ricevere dall'assistenza le informazioni sulla procedura**  da seguire: *responsabile amministrazione debitrice*→operazioni speciali→è possibile *trasferire le fatture.*

*57) Come vanno giustificati nel modo corretto, ai fini della riconciliazione del suddetto stock, le somme riferite a spese corrente e/o in conto capitale ma afferenti fondi diversi della protezione civile non erogati e da erogarsi?*

**Lo stock rappresenta il debito commerciale dell'ente. Nel caso di fatture ricevute con oggetto diverso da somministrazioni, forniture ed appalti e per obbligazioni relative a prestazioni professionali, potrà essere registrato un pagamento non commerciale o utilizzata la funzione di esclusione delle fatture. In entrambi i casi le fatture corrispondenti non saranno incluse nei calcoli dello stock**

*58) Nell'elenco dello stock relativo al ns. ente ci sono anche fatture con codice IPA e-fatt NON nostro (codice numerico - non siamo riusciti a trovare di chi sia: forse prove tecniche di piattaforma???)*

**Sono fatture registrate su UO che al momento della migrazione all'anagrafica IPA non erano più presenti nell'organigramma dell'ente. Si tratta comunque di fatture di competenza dell'ente che se di tipo elettronico potranno essere identificate attraverso l'ID SDI e il numero fattura. se invece dovessero risultare di tipo non elettronico** 

**potranno essere identificate tramite il numero, l'id fiscale/cf del fornitore e l'anno di emissione.**

*59) Per il 2020, il fondo di garanzia deve essere accantonato oppure no (seppure sulla base dei risultati contabili interni)?*

**NO. La legge di bilancio per l'anno 2020 ha prorogato l'applicazione delle misure di garanzia per il rispetto dei tempi di pagamento a decorrere dal 2021.**

*60) Gli Enti che utilizzano Aziende speciali per la gestione dei servizi devono comunicare anche i dati delle Aziende? (si parla di aziende i cui pagamenti non transitano dalla piattaforma)* **Lo stock di debito commerciale residuo è rilevato per le pubbliche amministrazioni di cui all'articolo 1, comma 2 della legge 196/2009 e non anche alle relative società partecipate fuori da tale perimetro.**

## <span id="page-13-0"></span>TEMPI MEDI PONDERATI DI PAGAMENTO E RITARDO

*61) Il ritardo annuale dei pagamenti viene calcolato a partire dalla data di scadenza della fattura? non dalla data di protocollo?*

**Il tempo di ritardo è calcolato in base alla differenza dei giorni intercorsi tra la data di scadenza e la data di pagamento della fattura.**

**Se non comunicata in PCC la data di scadenza coincide alla data di emissione più 30 giorni.**

**La Data Emissione, per fatture provenienti da SDI, è pari alla data di ricezione ovvero la data in cui la fattura è stata consegnata all'amministrazione debitrice. Per tutti gli altri canali (fatture cartacee) la Data Emissione è pari alla data di ricezione registrata in PCC.**

*62) I tempi medi ponderati di pagamento e ritardo vanno pubblicati sul sito istituzionale in amministrazione trasparente o rimane l'obbligo solo per l'indicatore di tempestività di pagamento?* 

**Solo per l'ITP. I tempi medi di pagamento e di ritardo sono oggetto della pubblicazione prevista dal comma 869 dell'art. 1 della L. n. 145/2018 a cura della Presidenza del Consiglio e della RGS su dati desunti dalla PCC.**

*63) I tempi medi di pagamento calcolati dal nostro software non coincidono con quelli indicati sulla PCC. Sul nostro sito amministrazione trasparente quale dato pubblichiamo? A partire dal 2020 dovrebbero coincidere questi dati ma con il problema del disallineamento con la PCC per tutto il 2019 non è stato fattibile.* 

**Il tempo di pagamento e di ritardo è calcolato in relazione alle fatture ricevute e scadute nell'anno di riferimento, mentre l'ITP (indicatore di tempestività dei pagamenti che deve essere pubblicato sul sito web istituzionale dell'ente ai sensi del D. Lgs.vo n. 33/2013), è calcolato in relazione ai pagamenti effettuati in un determinato periodo indipendentemente dalla data di emissione delle fatture.** 

**Diversamente gli indicatori della L. n. 145/2018 sono calcolati, come previsto dalla legge, dal sistema PCC.**

*64) Non abbiamo capito perché adesso la PCC elabori l'indicatore cosiddetto Tempo medio ponderato di pagamento. A cosa serve? Noi dobbiamo preoccuparci sempre e solo del Tempo medio ponderato di ritardo?*

**Entrambi gli indicatori sono calcolati dal sistema. In particolare il tempo di pagamento deve essere in linea con quanto rilevato dal tempo di ritardo previsto dalla norma e tutti i periodi di non esigibilità del credito dovranno essere registrati come periodi di sospensione. Così facendo se l'amministrazione paga i suoi fornitori con zero giorni di ritardo il tempo di pagamento sarà pari a 30.**

*65) Ma la nota IFEL del 28/01/2020 dice che gli indicatori ai fini della riduzione FCDE possono essere desunti dai sistemi contabili.*

**La [nota IFEL del 23/01/2020](https://www.fondazioneifel.it/ifelinforma-news/item/9988-la-comunicazione-del-debito-alla-pcc) afferma che, limitatamente al 2020, considerato il rinvio degli obblighi connessi al FGDC, gli indicatori in questione possano essere calcolati sulla base delle evidenze contabili di ciascun ente.**

**Tale possibilità è confermata dalla FAQ n. 38 pubblicata nel sito Arconet della Ragioneria Generale dello Stato e alla quale si rinvia [http://www.rgs.mef.gov.it/VERSIONE-](http://www.rgs.mef.gov.it/VERSIONE-I/supporto_e_contatti/supporto_al_cittadino/faq/risultato.html?area=ARCONET&ambito=Armonizzazione&cerca_nfaq=38&cerca_text)[I/supporto\\_e\\_contatti/supporto\\_al\\_cittadino/faq/risultato.html?area=ARCONET&ambit](http://www.rgs.mef.gov.it/VERSIONE-I/supporto_e_contatti/supporto_al_cittadino/faq/risultato.html?area=ARCONET&ambito=Armonizzazione&cerca_nfaq=38&cerca_text) [o=Armonizzazione&cerca\\_nfaq=38&cerca\\_text](http://www.rgs.mef.gov.it/VERSIONE-I/supporto_e_contatti/supporto_al_cittadino/faq/risultato.html?area=ARCONET&ambito=Armonizzazione&cerca_nfaq=38&cerca_text)**

*66) Nel calcolo del tempo medio ponderato di fondo c'è un errore di calcolo: non può essere presa la data fattura ma deve essere utilizzata la data ricezione presente in PCC. Questo perché una fattura può essere ricevuta in data diversa dalla data fattura, perché ad esempio è stata rifiutata più volte, e di conseguenza tale indice risulterebbe erroneamente alto* 

**Per il calcolo dei tempi medi viene considerata la Data Emissione che, per fatture provenienti da SDI, è pari alla data in cui la fattura è stata consegnata all'amministrazione debitrice. Per tutti gli altri canali (fatture cartacee) la Data Emissione è pari alla data di ricezione registrata in PCC.**

- *67) Ai fini della riduzione del FCDE al 90% si deve fare riferimento ai tempi medi di pagamento (30 gg) o ai tempi medi di ritardo nei pagamenti?* **Agli indicatori previsti dall'articolo 1, comma 859 della L.145/2018.**
- *68) Sulla PCC alla voce ricognizione debiti, finalmente dopo un lungo lavoro, abbiamo ottenuto l'allineamento dello stock del debito 2018 ma abbiamo notato che non è visibile invece la parte relativa ai tempi medi di pagamento. È normale che non ci sia? sulla parte relativa al 2019 invece i tempi medi di pagamento sono già visualizzabili.*

**I tempi medi ponderati di pagamento e ritardo sono visibili solo per il 2019 in quanto in la prima applicazione doveva essere relativa alle fatture ricevute e scadute nel 2019** 

*69) Nella verifica dei tempi medi di pagamento ci siamo accorti che tutte le quote iva delle fatture non hanno preso la corretta data di scadenza. vorremmo capirne il motivo e come intervenire massivamente per la loro regolarizzazione*

**Per le fatture in regime di split payment il sistema registra il pagamento della sola quota imponibile. Nel caso in cui alla fattura venga erroneamente associato il pagamento dell'iva il sistema genera una eccedenza di pagato alla quale sarà attribuita la scadenza calcolata o comunicata**

*70) Cosa serve il tempo medio di pagamento? Nell'art. 1 comma 859 lettera b) e nel comma 862 della Legge n. 145/2018 si parla di indicatore di ritardo annuale dei pagamenti e di ritardi nei pagamenti*

**Entrambi gli indicatori sono calcolati dal sistema. In particolare il tempo di pagamento deve essere in linea con quanto rilevato dal tempo di ritardo previsto dalla norma e tutti i periodi di non esigibilità del credito dovranno essere registrati come periodi di** 

**sospensione. Così facendo se l'amministrazione paga i suoi fornitori con zero giorni di ritardo il tempo di pagamento sarà pari a 30.** 

- *71) Nel calcolo del tempo medio di ritardo una fattura collegata a una nota di credito come viene conteggiata? Occorre chiuderle?*
	- **Le note di credito possono essere registrate in due diversi modi:**
		- **1. se la nota di credito si riferisce ad un importo fatturato che è stato già classificato come non liquidabile alla ricezione essa deve essere contabilizzata nello stato non liquidabile;**
		- **2. negli altri casi, le note di credito possono essere contabilizzate analogamente agli altri tipi di documento. Questa circostanza si verifica, tipicamente, per le note di credito che non siano puntualmente riferibili ad una o più fatture: esse saranno liquidate unitamente agli altri documenti (sia a debito che a credito) al fine di determinare l'importo netto da pagare quale risultato della somma algebrica di tutti gli importi. Pertanto nella struttura classificazione\_dati\_siope dell'OPI dovranno essere riportate. In PCC risulteranno analogamente alle fatture a cui si riferiscono come pagate.**
- *72) Il tempo medio ponderato di pagamento a cosa serve in questo momento? considerato che tiene conto della data di emissione fattura?*

**Il tempo di pagamento deve essere in linea con quanto rilevato dal tempo di ritardo previsto dalla norma e tutti i periodi di non esigibilità del credito dovranno essere registrati come periodi di sospensione. Così facendo se l'amministrazione paga i suoi fornitori con zero giorni di ritardo il tempo di pagamento sarà pari a 30.**

**La Data Emissione, per fatture provenienti da SDI, è pari alla data in cui la fattura è stata consegnata all'amministrazione debitrice. Per tutti gli altri canali (fatture cartacee) la Data Emissione è pari alla data di ricezione registrata in PCC.**

*73) Nei giorni di ritardo dell'estrazione dei tempi medi ponderati sono già stati esclusi eventuali giorni di sospensione?*

**Ai fini della determinazione delle fatture da includere nel calcolo dei tempi, il sistema tiene conto dei periodi di sospensione per contenzioso, contestazione o adempimenti normativi, in quanto essi hanno effetto sulla scadenza della fattura**

*74) Perché l'indicatore tempestività di pagamenti nel calcolo dei tempi medi ponderati viene moltiplicato l'importo dovuto per i gg di ritardo mentre l'indicatore dei tempi di ritardo vengono presi in considerazione gli importi pagati moltiplicati per i gg?*

**In entrambi gli indicatori al numeratore è considerata la quota pagata mentre al denominatore la sommatoria dei pagamenti. La differenza è sull'insieme delle fatture prese in esame. Per l'itp secondo il periodo di pagamento per l'indicatore della legge di bilancio le fatture ricevute e scadute nel periodo. L'importo dovuto è considerato ai fini dell'indicatore della L. 145/2018 per le fatture non pagate alle quali il sistema attribuisce la data del 31/12 dell'anno di riferimento**

*75) L'indicatore estratto dal menu dello "stock del debito" dovrebbe coincidere con l'estrazione dal menu "Report" -> Indicatore di tempestività annuo?*

**No, sono due indicatori calcolati diversamente.**

**Il tempo di pagamento e di ritardo è calcolato in relazione alle fatture ricevute e scadute nell'anno di riferimento.**

**L'itp è calcolato in relazione ai pagamenti effettuati in un determinato periodo indipendentemente dalla data di emissione delle fatture. Mentre per gli indicatori della L145 è PCC il sistema deputato al calcolo, per l'itp l'obbligo di pubblicazione è in capo all'ente.** 

*76) La soppressione della facoltà di calcolare gli indicatori dalle scritture dell'ente vale dal 2020 o dal 2021?*

**La legge di bilancio 2020 ha rinviato l'applicazione delle misure di garanzia al 2021**

## <span id="page-17-0"></span>NOTE DI CREDITO

77) *Le note di credito legate ad una fattura possono essere registrate anche come chiuse o solo non liquidabili?*

**Le note di credito possono essere registrate in due diversi modi:**

- **1. se la nota di credito si riferisce ad un importo fatturato che è stato già classificato come non liquidabile alla ricezione essa deve essere contabilizzata nello stato non liquidabile;**
- **2. negli altri casi, le note di credito possono essere contabilizzate analogamente agli altri tipi di documento. Questa circostanza si verifica, tipicamente, per le note di credito che non siano puntualmente riferibili ad una o più fatture: esse saranno liquidate unitamente agli altri documenti (sia a debito che a credito) al fine di determinare l'importo netto da pagare quale risultato della somma algebrica di tutti gli importi. Pertanto nella struttura classificazione dati siope dell'OPI dovranno essere riportate. In PCC risulteranno analogamente alle fatture a cui si riferiscono come pagate**
- *78) La PCC in presenza di pagamenti di fatture con presenti note di credito cambia il valore da pagare della nota di credito in aumento* **La domanda non è chiara**

*79) Come agganciare con i relativi mandati, note di accredito incassate dal fornitore e dove risultano al lordo di IVA anziché con l'importo netto. La medesima estrazione, elaborata al tempo della "dichiarazione dello stock" (29.04.19) conteneva tali documenti (pagati dal fornitore nell'ottobre 2019) ma questi erano conteggiati nel calcolo con importo al netto di IVA. Per caso dobbiamo inserire nella reversale dell'importo dell'IVA "importo debito SIOPE" il tag IVA e nel mandato dell'IVA il tag NON\_COMMERCIALE?* 

**Le note di credito possono essere inserite nel mandato al fine di determinare l'importo netto da pagare. Per quanto riguarda le note di credito incassate dall'ente, le stesse dovranno essere inserite nella reversale. Al riguardo si segnala con le regole tecniche 1.5.1.2 è stato inserito il tag utilizzo\_nota\_di\_credito nella struttura dati calassificazione\_dati\_siope con la quale l'ente potrà specificare se la nota di credito inserita nella reversale è per un effettivo incasso o per l'applicazione delle regole contabili legate allo split payment.**

*80) È possibile fare un OPI pari a 0 di fattura e relativa nota di credito?*

**No, ma è possibile chiudere sia la fattura che la nota di credito direttamente in Piattaforma attraverso l'operazione CH che sposta gli importi nel non liquidabile.**

# <span id="page-18-0"></span>RITENUTA D'ACCONTO

*81) Le fatture riferite a professionisti mi restano aperte su PCC per la ritenuta d'acconto e non riesco a capire come fare considerato che il call center non mi sa rispondere*

**Per gli enti in contabilità finanziaria che pagano fatture in regime split payment con ritenute tramite il tracciato OPI è possibile:**

- **1. Emettere un mandato al lordo della ritenuta con la struttura fatture valorizzata con:**
	- **a. Debito commerciale – specificando la fattura per l'importo fattura lordo iva**
	- **b. Debito non commerciale – specificando la fattura per l'importo della ritenuta**
- **2. Emettere una reversale con l'importo iva**
	- **a. Debito commerciale specificando la fattura con l'importo iva**
- **3. Emettere una reversale con importo ritenuta**
	- **a. Debito non commerciale specificando la fattura con l'importo della ritenuta**
- **4. Emettere un mandato di regolarizzazione della quota iva a. Debito IVA senza specificare la fattura**
- **5. Emettere un mandato di regolarizzazione della quota relativa alle ritenute**
	- **a. Debito non commerciale specificando la fattura con l'importo della ritenuta**

**Alternativamente si potrà utilizzare l'OPI nel seguente modo:**

- **1. Emettere un mandato al lordo della ritenuta con la struttura fatture valorizzata con:**
	- **a. Debito commerciale – specificando la fattura per l'importo fattura lordo iva**
	- **b. Debito non commerciale – specificando la fattura per l'importo della ritenuta**
- **2. Emettere una reversale con l'importo iva**
	- **a. Debito commerciale specificando la fattura con l'importo iva**
- **3. Emettere una reversale con importo ritenuta**
	- **a. Debito non commerciale senza specificare la fattura**

**(A seguito del versamento dell'iva l'ente emetterà un mandato di regolarizzazione di tipo IVA e a seguito del versamento delle ritenute l'ente emetterà un mandato di regolarizzazione di tipo non commerciale entrambi senza specificare la fattura)**

**In questo modo su PCC la fattura risulterà lavorata con il mandato 1 e la quota delle ritenute registrata come non commerciale non concorrerà al calcolo dei tempi e dello stock**

*82) Come va gestita sulla PCC la ritenuta dello 0,5% prevista dal codice degli appalti? I ns fornitori ci fatturano al 100% e noi in fase di pagamento, saldiamo solo il 99,5%. Finora non comunicavamo la scadenza di questo importo dello 0,5% in quanto in contabilità le attribuiamo la scadenza del contratto di riferimento che può avvenire anche anni dopo, ma la PCC non accetta date scadenze superiori a 6 mesi. In assenza di tale comunicazione della scadenza la PCC le include "erroneamente" nel calcolo dello stock del debito considerando la scadenza di 30 gg.* 

**Occorre registrare la quota corrispondente allo 0.5% come sospeso per adempimenti normativi.**

# <span id="page-19-0"></span>FATTURE e PAGAMENTI

*83) I pagamenti fatti dall'economo come vanno registrati in PCC. I mandati di reintegro sono intestati all'economo e spesso fatti molto tempo dopo il pagamento in contanti.*

**Per questa tipologia di documenti contabili, il pagamento in PCC deve essere registrato mediante la funzione di "Eccezioni delle registrazioni dei pagamenti". L'eccezione deve essere limitata all'unità organizzativa destinataria delle fatture, la motivazione deve riportare la descrizione della fattispecie specificando il codice fiscale del fornitore che ha emesso le fatture in questione e l'intervallo temporale non può superare i sei mesi (l'eccezione pertanto andrà rinnovata a cura dell'Amministrazione ogni sei mesi).**

- *84) Come eliminare una reversale creata a seguito di un mandato di pagamento di una fattura con scadenza modificata?* **La domanda non è chiara.**
- *85) Vorrei sapere perché gli OPI con più fatture non vengono chiuse in PCC*

**L'associazione delle fatture contenute nell'OPI e quelle presenti in PCC avviene secondo le sottostanti modalità:**

- **Nel caso di fattura ANALOGICA, tramite i campi "codice IPA ente siope", "numero fattura", "codice fiscale emittente siope" e "anno di emissione".**
- **Nel caso di fattura ELETTRONICA tramite i campi "lotto SDI" e "Numero Fattura".**

**Occorre verificare il motivo per cui il mandato non ha effettuato il pagamento. È possibile verificare la presenza di eventuali warning, accedendo al menu "Siope+ Ricerca mandati/reversali" e verificare quanto presente nella sezione "Warning/Errori".**

*86) Come devo comportarmi con delle fatture emesse e già quietanziate? esempio la riscossione coattiva che scala direttamente il totale della fattura dall'importo versato. La fattura risulta pertanto già pagata, ma il mandato poi viene emesso successivamente in contabilità per compensazione*

**Per questa tipologia di documenti contabili, il pagamento in PCC deve essere registrato mediante la funzione di "Eccezioni delle registrazioni dei pagamenti" come descritto nella risposta alla domanda 83.**

*87) La piattaforma non mi permette di caricare i Pagamento Erario Iva Cumulativo dei mesi di settembre - ottobre - novembre - dicembre 2018 con la motivazione che l'ente è in regime Siope+. Come procedere?*

**Per gli enti in regime Siope+, l'IVA viene versata all'Erario con un mandato di pagamento valorizzando il tag tipo\_debito\_siope = IVA (nel quale opzionalmente è possibile indicare la fattura a cui il versamento si riferisce), avendo cura di specificare l'importo corrispondente all'IVA versata all'Erario.**

*88) Come procedere per la regolarizzazione in piattaforma delle fatture pagate con i RID bancari e che vengono scaricate a copertura di provvisori di banca con mandati spesso dopo circa tre mesi dalla scadenza?*

**Se le fatture vengono pagate con un mandato a regolarizzazione di un sospeso a partire dalla prossima versione del giornale di cassa disponibile nel mese di luglio il sistema PCC registrerà la data di pagamento del sospeso per la fattura al posto della data del mandato utilizzando le seguenti informazioni:**

**Giornale di cassa nel quale viene creato il sospeso:**

**tipo\_documento → SOSPESO IN USCITA** 

**tipo\_operazione → ESEGUITO** 

**numero\_documento numero sospeso data\_effettiva \_sospeso data**

**nel giornale di cassa nel quale è regolarizzato il sospeso e nel mandato di tipo regolarizzazione**

**numero\_provvisorio = numero\_documento**

*89) Come si registrano i pagamenti delle fatture soggette a cessione del credito (quindi pagate e soggetto diverso dal fornitore indicato in fattura)? Dalla funzione specifica non è possibile, manualmente neanche perché "ente in regime di Siope +" e con eccezione pagamenti neppure!*

**Nel beneficiario del pagamento dovrà essere specificato il soggetto cessionario del credito.**

*90) Come devono essere trattate le fatture "nate già pagate" e per le quali si emette mandato di pagamento (anticipato o giroconto con emissione di mandato e reversale collegata) in quanto nelle FAQ Siope+ di carattere normativo-contabile al punto C7 si indica soltanto come trattare le fatture "nate già pagate" e per le quali non si emette mandato di pagamento. In particolare, per tali fatture si chiede cose occorre indicare nel campo "Motivazione scadenza" del mandato OPI per fare in modo che vengano calcolati correttamente i tempi medi di pagamento.*

**Le fatture che nascono già pagate devono essere registrate tramite eccezione con la funzione di eccezione come descritto nella risposta alla domanda 83**

*91) L'effettiva data per il pagamento è quella del mandato o quella del pagamento della Tesoreria?*

**Attualmente il sistema utilizza la data mandato.**

*92) Come faccio ad inserire commerciale o non commerciale?*

**Per gli enti in regime Siope+ all'interno dell'XML del mandato e della reversale è presente il tag tipo\_debito\_siope che andrà compilato con il tipo debito desiderato.** 

**Per gli altri enti il tipo debito si inserisce nel momento in cui si effettua il pagamento e lo storno direttamente in PCC.**

*93) Chiedo un chiarimento della differenza tra commerciale e non commerciale, gli acquisti di tipo istituzionale es Enel per utilizzo uffici va inserita nel calcolo dei tempi medi? es Enel per illuminazione pubblica?* 

**Tipo debito commerciale sono tutti i pagamenti per somministrazione, forniture e appalti e per obbligazioni relative a prestazioni professionali, per tipo debito non commerciale possono essere intesi tutti gli altri pagamenti ad eccezione dei versamenti IVA che devono essere indicati come tipo debito IVA.**

#### *94) L'appalto di opere pubbliche rientra tra i debiti commerciali?*

**Sì. Per tipo debito commerciale s'intendono tutti i pagamenti per somministrazione, forniture e appalti e per obbligazioni relative a prestazioni professionali, per tipo debito non commerciale possono essere intesi tutti gli altri pagamenti ad eccezione dei versamenti IVA che devono essere indicati come tipo debito IVA**

### <span id="page-22-0"></span>ALTRO

*95) Va effettuata la comunicazione di assenza di posizioni debitorie entro il 31 p.v.? se la risposta è no, perché in PCC è stata abilitata tale comunicazione?*

**La comunicazione di assenza di posizioni debitorie è una dichiarazione che può fare il responsabile dell'amministrazione o l'incaricato del singolo ufficio registrato sul sistema PCC ciascuno per le proprie fatture di competenza. È un adempimento che risale al DL 35/2013 (art. 7 comma 4bis) che prevedeva entro il 30 aprile di ciascun anno la comunicazione delle fatture scadute al 31/12 dell'anno precedente. A seguito degli adempimenti introdotti dal monitoraggio sulle fatture art. 27 DL 66/2014, sono state fornite indicazioni agli utenti secondo le quali con la comunicazione di scadenza fatta sulle fatture scadute e non pagate al 31/12, da rendere entro il 15 di gennaio di ciascun anno, l'ente era sollevato dall'obbligo della comunicazione del dl 35/2013.**

**Al riguardo tra l'altro il DL fiscale dello scorso ottobre ha disposto che partire dal 1 luglio 2020 gli enti in regime Siope+ sono sollevati dall'obbligo mensile delle comunicazioni delle fatture scadute prevedendo che le scadenze, a partire da quella data, dovranno essere inserite obbligatoriamente nell'OPI. Inoltre per tali enti è stato cancellato l'obbligo della comunicazione mensile sopracitata (DL 66/2014) fermo restando la comunicazione annuale del DL 35/2013, per la quale la data entro la quale dovrà essere resa è stata modificata al 31/01 di ciascun anno. Tale comunicazione operativamente sarà possibile in PCC sempre attraverso la comunicazione delle scadenze del mese di gennaio.**

**La comunicazione di assenza di posizioni debitorie è servita alle amministrazioni anche se non in regola con le registrazioni in PCC, per attestare di non avere debiti e alla RGS che si occupa del monitoraggio per distinguere gli enti inadempienti dall'obbligo di comunicazione dei pagamenti da quelli privi di debiti.** 

**Relativamente agli adempimenti legati allo stock del debito, a decorrere dal 2020, l'ente dovrà provvedere alla comunicazione tramite la PCC dell'ammontare complessivo dello stock residuo alla fine dell'esercizio precedente entro il 31 gennaio di ogni anno e che tale obbligo viene meno per le PA che nel corso di tutto l'esercizio finanziario 2019 hanno adottato il Siope+.** 

**Tale ultima previsione normativa trova il suo presupposto nella condizione che i dati rilevati dal sistema PCC, in termini di stock di debito residuo 2018 e di pagamenti effettuati nell'anno 2019 tramite Siope+, siano allineati con quelli desumibili dalle scritture contabili dell'ente.** 

**Pertanto, qualora l'ente riscontri un disallineamento con l'importo dello stock di debito residuo proposto dalla PCC, nelle more di provvedere quanto prima a verificare le cause dello scostamento ed aggiornare i dati, è necessario, al fine di una corretta rappresentazione delle informazioni relative all'ammontare complessivo dello stock del debito alla fine dell'anno 2019 dell'ente, comunicare al sistema PCC il dato.**

**Inoltre a differenza della dichiarazione di assenza di posizioni debitorie che rileva il debito alla data della dichiarazione, la comunicazione dello stock ha come scopo quello di rilevare il debito alla data del 31/12 di ciascun anno.**

**Tanto premesso la dichiarazione di assenza di posizione debitorie appare secondaria e peraltro se fatta dovrà essere coerente con i dati comunicati dall'ente.**

*96) Quando si deve utilizzare la voce in PCC "registrazione eccezione dei pagamenti"?*

**Per gli enti in regime Siope+ i dati dei pagamenti effettuati dalle P.A. sono automaticamente acquisiti dal sistema PCC. Di conseguenza, tutte le funzionalità riferite ai pagamenti, successivi alla data di adesione della P.A. a Siope+, sono disabilitate. Al fine del completo monitoraggio dei pagamenti, per gli utenti degli Enti in regime Siope+ è stata resa disponibile dalla voce di menu Siope+ la funzione "Eccezione registrazione dei pagamenti" che consente di gestire particolari tipologie di pagamento secondo le consuete modalità previste dal sistema PCC (es. fatture della cassa economale, fatture degli organismi strumentali non ancora soggetti a Siope+, ecc.). La funzione prevede che venga specificata l'unità organizzativa di riferimento ed un intervallo temporale.**

*97) Come cercare i codici Siope di un ente nel sito del MEF?*

**I codici siope degli enti sono pubblicati sul sito della ragioneria generale dello stato nella pagina "SIOPE" sezione "codici degli enti" di seguito il link diretto [http://www.rgs.mef.gov.it/VERSIONE-I/e\\_government/amministrazioni\\_pubbliche/siope/codici\\_degli\\_enti/](http://www.rgs.mef.gov.it/VERSIONE-I/e_government/amministrazioni_pubbliche/siope/codici_degli_enti/)**

*98) Dai primi giorni dell'anno 2020 il nostro comune è commissariato, in che campo della PCC lo comunichiamo?*

**Nella comunicazione dell'ammontare complessivo del debito è possibile indicare che l'ente sottoposto ad una gestione commissariale. Per la prospettazione corretta dello stock rilevato da PCC cfr risposta alla domanda 56**

*99) Ho modificato il responsabile dell'amministrazione, quest'ultimo era già registrato. Accedendo al sito mi chiede il codice di attivazione che non mi è arrivato. Che fare?* **Aprendo una richiesta di assistenza tramite Homepage di PCC è possibile richiedere nuovamente il codice di attivazione per l'attivazione del ruolo.**